# **SGBD objet relationnel : Langage SQL3**

# **Syntaxe SQL3**

La syntaxe simplifiée du langage SQL3 est exprimée au moyen d'une grammaire BNF. La syntaxe de la grammaire est :

un caractère du langage est représenté en **gras**,

<mot> représente un élément non terminal

Les trois opérateurs d'occurrence sont :

 $(x)$ <sup>\*</sup> représente 0 ou plusieurs fois l'élément x,

(x)+ représente 1 ou plusieurs fois l'élément x,

[x] :représente une occurrence optionnelle de x.

x | y représente l'élément x OU y.

# **1. Définition du schéma**

### **1.1 Définition d'un type de données**

```
<schema>
        ( <définition_type_objet> | <définition_type_ensembliste> 
        | <déclaration_type>)* 
<définition_type_objet> = 
         create type <type_objet> as Object ( 
        (<sub>nom</sub> attr> [ref] < <sub>type</sub>)+(<declaration_methodes>, )*
         );
        / 
<définition_type_ensembliste> = 
           create type <type ensembliste> as (Table | Varray(<longueur>) ) of <type>;
          / 
Déclaration d'un type incomplet qui sera complété ultérieurement. 
<déclaration_type > = 
           create type <type_objet> ; --Utile pour définir un type qui mentionne un autre type qui n'est pas encore défini.
          / 
<type> = <type_atomique> | <type_objet> | <type_ensembliste> 
\langle (\langle type atomique> \langle = Varchar2(\langle \longueur>) | Number(\langle \longueur>) \langle \longueur>) | Date | ...
```
Compiler chaque définition de type **individuellement** avec la commande « / » ou @compile

# **1.2 Définition d'une association entre types**

Une association est représentée en ajoutant des attributs aux types reliés par l'association. Lorsque l'arité (*i.e.* la cardinalité) de l'association est supérieure à 1, le type de l'attribut ajouté est ensembliste (table ou varray). Le graphe des associations entre type doit être acyclique. Utiliser le type REF pour éviter les cycles.

### **a) Association 1-1 entre deux types X et Y :**

Direction  $X \rightarrow Y$ :

#### Si l'association est une **agrégation** :

create type **X** as object ( a **Y**, …); sinon,

create type **X** as object ( a ref **Y**, …); + contrainte d'unicité pour indiquer qu'il n'existe pas 2 objets X qui font référence au même objet Y.

Direction  $Y \rightarrow X$ Solution symétrique.

## **b) Association 1-N entre deux types Y et X :**

Si l'association est une **agrégation** : create type **Y** as object (...)**;** -- définir le type Y create type **Ens\_Y** as varray(n) of **Y;** -- définir le type "ensemble de Y" en utilisant *varray* ou *table of* … create type **X** as object ( a Ens\_Y, ...); -- definir le type X

#### sinon

Direction  $X \to Y$  (X est associé à plusieurs Y) create type **Y; /**  create type **Ens\_Y** as varray(n) of ref **Y;** -- ou *table of* … create type **X** as object ( a Ens\_Y, …);

Direction  $Y \rightarrow X$  (Y est associé à un X) create type **Y** as object ( b ref **X**, …);

### **c) Association N-M entre deux types X et Y :**

Direction  $X \rightarrow Y$ create type **Y;**  create type **Ens\_Y** as varray(n) of ref Y; create type **X** as object ( a **Ens\_Y**, …);

Direction  $Y \rightarrow X$ 

create type  $\text{Ens}\_\text{X}$  as varray(n) of ref  $\text{X}$ ; create type **Y** as object ( b **Ens\_X**, …);

# **1.3 Définition d'une méthode**

<déclaration\_méthode> = <déclaration\_fonction> | <déclaration\_procédure>

```
<déclaration_fonction> = 
        member function <nom_fonction> [ (<nom_paramètre> in <type>, ...) ]return <type_du_resultat>
```
<déclaration\_procédure> =

**member procedure <**nom\_procedure> [ (<nom\_paramètre> in <type>, ...) ]

Le corps des méthodes est défini ensuite au moyen de la commande :

**create or replace type body** <type\_objet> **as** <déclaration\_methode> is <déclaration\_variables\_locales>  **begin** corps de la méthode  **end** <nom\_methode>**; …** 

**end;** 

# **1.4 Invocation d'une méthode**

Un envoi de message ou un appel de méthode est symbolisé par un **point** :

receveur**.**méthode(paramètres). La méthode est définie dans la classe du receveur.

# **1.5 Exemples**

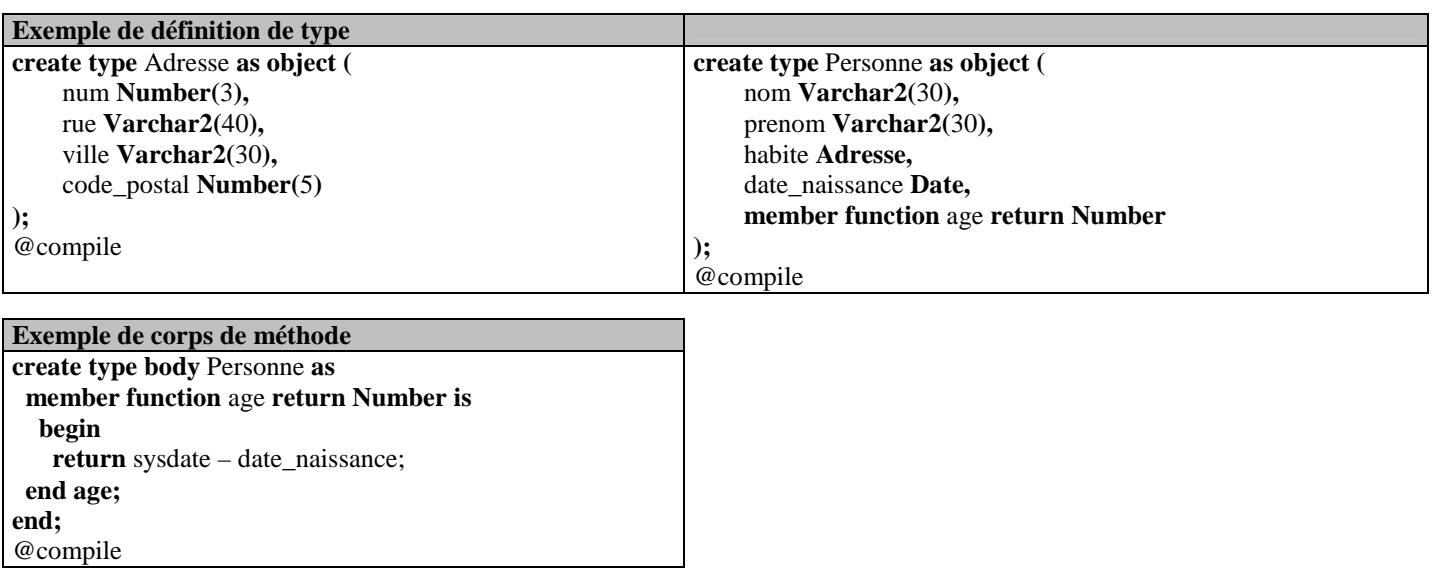

# **2. Définition du stockage**

Les données sont stockées dans des tables. Définir des relations (avec les éventuelles relations imbriquées).

 $<$ Stockage $>$  =

 $\left($  <définition table> ) \*

 $\triangleleft$ définition table $\ge$  =

**create table** <nom\_table> of <nom\_type>

( **nested table** <nom\_attribut> **store as** <nom\_table\_imbriquée> **,** )\* **;**

Inutile de préciser de *nested table* pour le type ensembliste *Varray*. En revanche, définir une table imbriquée pour chaque attribut ensembliste de type «*table of*». Toute instance possédant un identifiant d'objet doit être stockée dans une relation. Il ne peut y avoir de référence à une instance qui n'est pas stockée dans une relation. Ne pas compiler les instructions de création de table. (*i.e.,* pas de **/** après un *create table*).

# **3. Création des données**

Utiliser directement des instructions SQL *insert* ou *update* pour instancier la base. **insert into** <relation> **values**(<valeur>, ...);

<valeur> = <nombre> | **'**chaîne de caractère**'** | <objet> | variable

<objet> = <type>**(<**valeur>**,** …**)** -- le constructeur <type> est le nom du type de l'objet

Utiliser une procédure PL/SQL pour traiter l'insertion : définir une procédure d'insertion, puis l'exécuter <définition\_procédure> =

```
create procedure <nom_procédure> as
 <declaration_variables_locales> 
begin 
 … 
end;
```
**@compile** 

Compiler chaque définition de procédure individuellement avec la commande « / » ou @compile  $\langle$ exécution procédure $\rangle$  =

```
begin 
 <nom_procédure> 
end; 
 /
```
# **4. Requêtes SQL3**

### **Forme générale d'une requête**

```
select [distinct] <projection>
from <données>
[where <conditions>]
```

```
La clause select exprime le résultat recherché (i.e., la projection). La syntaxe simplifiée est : 
\langleprojection\rangle = (\langleattribut_proj\rangle, ) +
\langleattribut proj\rangle = \langlechemin\rangle | value(\langlechemin\rangle) | ref(\langlechemin\rangle) | deref(\langlechemin\rangle)
<chemin> = <elt_chemin> | <elt_chemin>.<chemin> 
\leqelt chemin>= \leqvariable> | \leqattribut> | \leqnom fonction>
```
La clause from exprime l'ensemble des données accédées. La syntaxe simplifiée est : <données> =

( <collections> <variable> **| Table**(<chemin>) <variable> )\*

### **Requête avec group by**

Comme en SQL on peut partitionner un ensemble suivant certains attributs de regroupement :

 **group by** <attributs de regroupement>

### **Requête avec group by ... having**

On peut également filtrer les groupes obtenus avec la clause **having.** La syntaxe est

 **group by** <attributs de regroupement> having <prédicat>

Un groupe est sélectionné ssi il satisfait le prédicat de la clause **having**. (Rmq : Ne pas confondre where avec having)

### **Les fonctions d'agrégat : count, sum; min, max, avg**

Comme en SQL, on trouve différentes fonctions d'agrégat qui retournent une valeur numérique.

### **Les quantificateurs**

Comme en SQL, on dispose des quantificateurs **exists** et **all**.

x.age > **all** 60

Cette expression rend vrai ssi le prédicat x.age>60 est vrai **pour tout x**.

 **exists** (sous-requête)

Cette expression rend vrai ssi le résultat de la sous requête n'est pas vide.

### **Requêtes imbriquées**

Comme en SQL, les clauses **select** , **from** et **where** peuvent contenir des sous requêtes imbriquées.